### ДОКУМЕНТ ПОДПИСАН ЭЛЕКТРОННОЙ ПОДПИСЬЮ

Сертификат: 00EF1C3DEBE84B41CD0C19E771325A0D14 Владелец: Малащенко Станислав Владимирович Действителен: с 17.01.2023 до 11.04.2024

## **Приложение** к АООП ООО для детей с умственной отсталостью (интеллектуальными нарушениями)

# **Рабочая программа учебного предмета «Информатика» 7 - 9 класс**

#### Пояснительная записка

Рабочая программа учебного предмета «Информатика» составлена на основании следующих нормативно-правовых документов и программно-методического обеспечения:

• ФГОС образования обучающихся с умственной отсталостью (интеллектуальными нарушениями), вариант 1. (Приказ Минобрнауки России от 19.12.2014 № 1599), а также ориентирована на целевые приоритеты, сформулированные в Примерной программе воспитания.

• Федеральная адаптированная основной общеобразовательная программа образования обучающихся с умственной отсталостью (интеллектуальными нарушениями), (утверждена приказом Министерства Просвещения РФ от 24 ноября 2022 г. № 1026)

• Адаптированная основная общеобразовательная программа образования обучающихся с умственной отсталостью (интеллектуальными нарушениями) МАОУ СОШ № 44

#### Планируемые предметные результаты

Минимальный уровень:

представление о персональном компьютере как техническом средстве, его основных устройствах и их назначении;

выполнение элементарных действий с компьютером и другими средствами ИКТ, используя безопасные для органов зрения, нервной системы, опорно-двигательного аппарата эргономичные приемы работы; выполнение компенсирующих физических упражнений (мини-зарядка);

пользование компьютером для решения доступных учебных задач с простыми информационными объектами (текстами, рисунками и др.).

Достаточный уровень:

представление о персональном компьютере как техническом средстве, его основных устройствах и их назначении;

выполнение элементарных действий с компьютером и другими средствами ИКТ, используя безопасные для органов зрения, нервной системы, опорно-двигательного аппарата эргономичные приемы работы; выполнение компенсирующих физических упражнений (мини-зарядка);

пользование компьютером для решения доступных учебных задач с простыми информационными объектами (текстами, рисунками и др.), доступными электронными ресурсами;

пользование компьютером для поиска, получения, хранения, воспроизведения и передачи необходимой информации;

запись (фиксация) выборочной информации об окружающем мире и о себе самом с помощью инструментов ИКТ.

#### **Содержание**

В результате изучения курса информатики у учащихся с умственной отсталостью (интеллектуальными нарушениями) будут сформированы представления, знания и умения, необходимые для жизни и работы в современном высокотехнологичном обществе. Обучающиеся познакомятся с приѐмами работы с компьютером и другими средствами икт, необходимыми для решения учебнопознавательных, учебно-практических, житейских и профессиональных задач. Кроме того, изучение информатики будет способствовать коррекции и развитию познавательной деятельности и личностных качеств обучающихся с умственной отсталостью (интеллектуальными нарушениями) с учетом их индивидуальных возможностей.

*Практика работы на компьютере*: назначение основных устройств компьютера для ввода, вывода, обработки информации; включение и выключение компьютера и подключаемых к нему устройств; клавиатура, элементарное представление о правилах клавиатурного письма*,* пользование мышью, использование простейших средств текстового редактора. Соблюдение безопасных приѐмов труда при работе на компьютере; бережное отношение к техническим устройствам.

*Работа с простыми информационными объектами* (текст, таблица, схема, рисунок): преобразование, создание, сохранение, удаление. Ввод и редактирование небольших текстов. Вывод текста на принтер. Работа с рисунками в графическом редакторе, программах WORD И POWER POINT. Организация системы файлов и папок для хранения собственной информации в компьютере, именование файлов и папок.

*Работа с цифровыми образовательными ресурсами*, готовыми материалами на электронных носителях.

#### **Календарно-тематическое планирование**

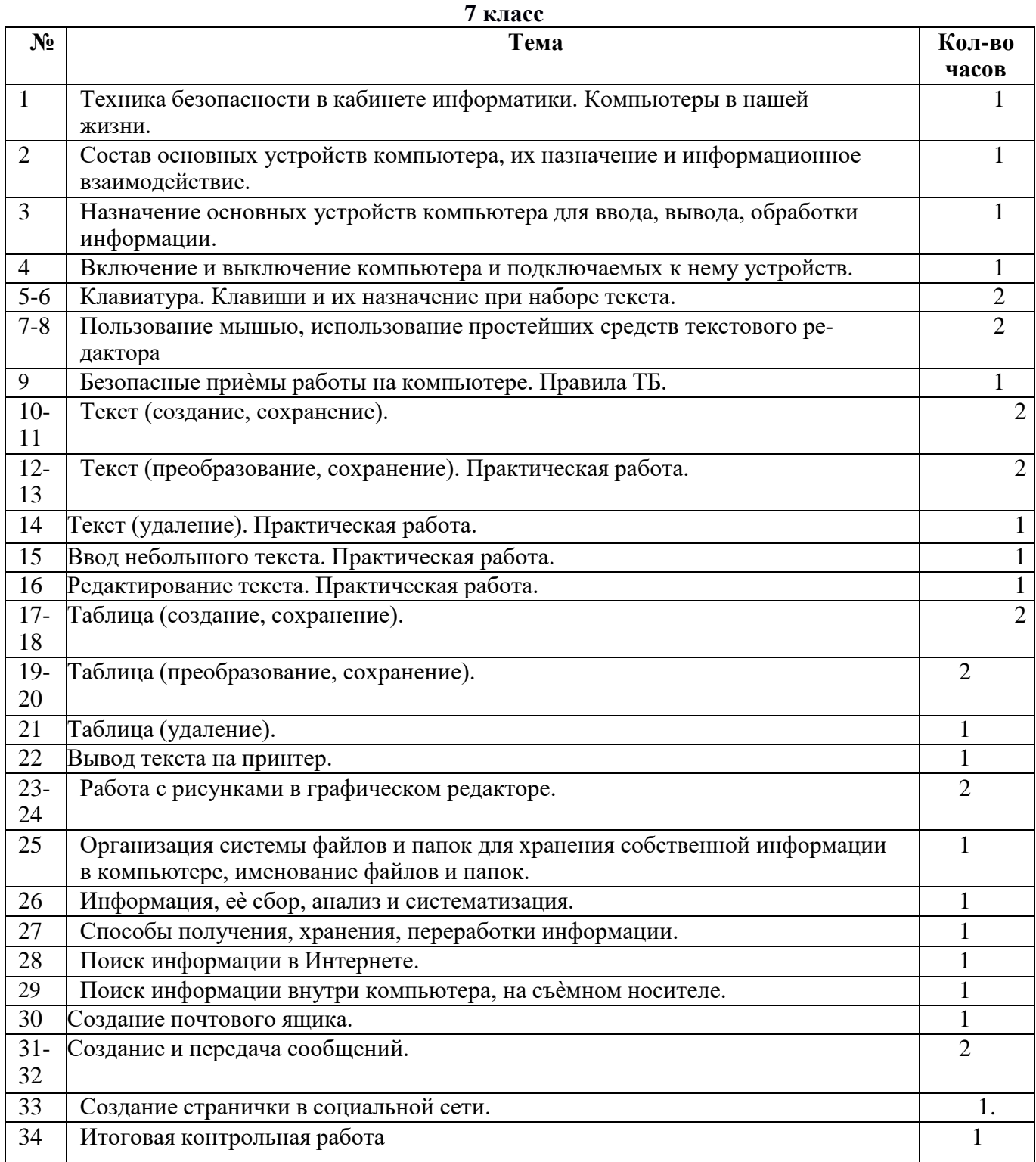

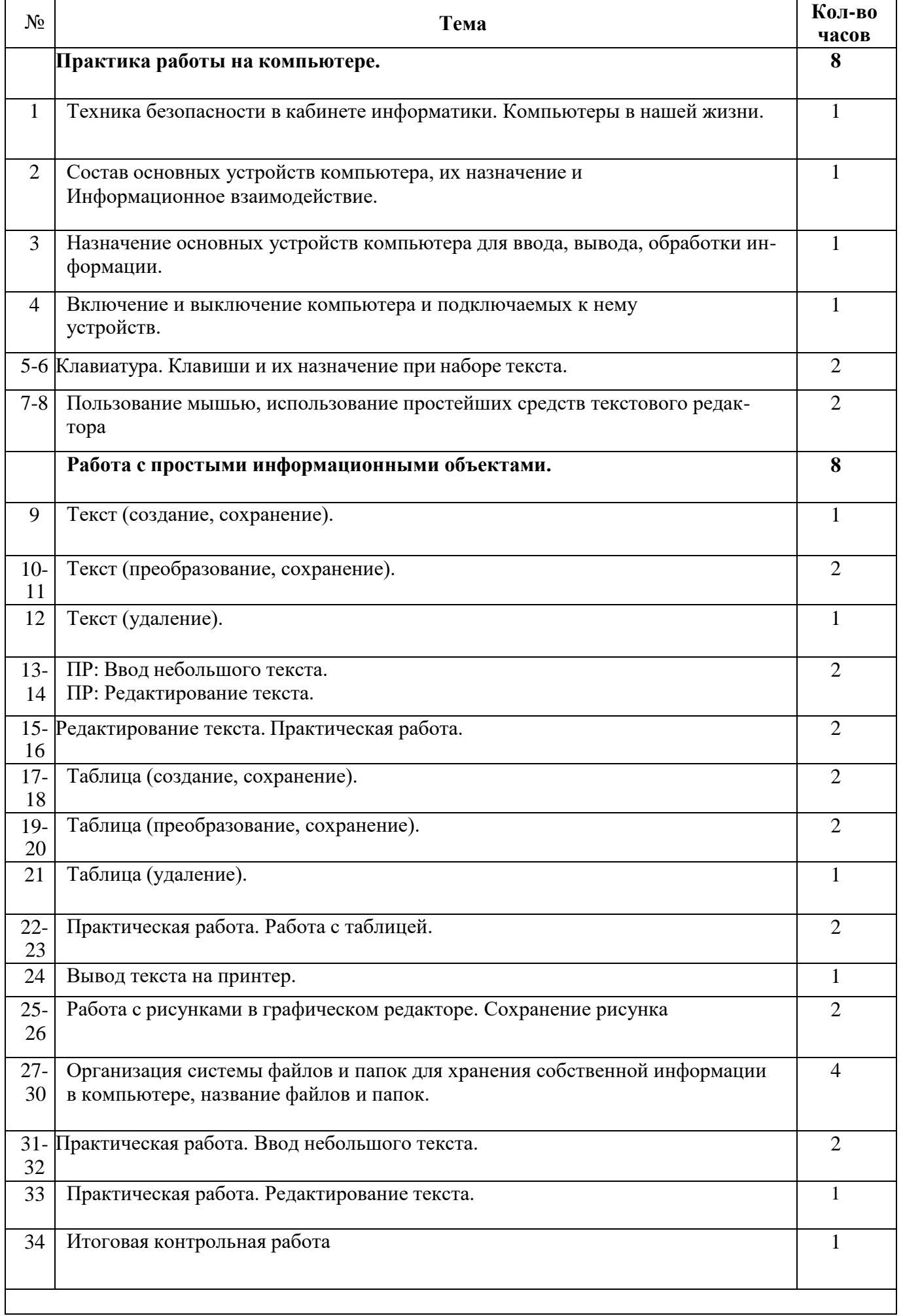

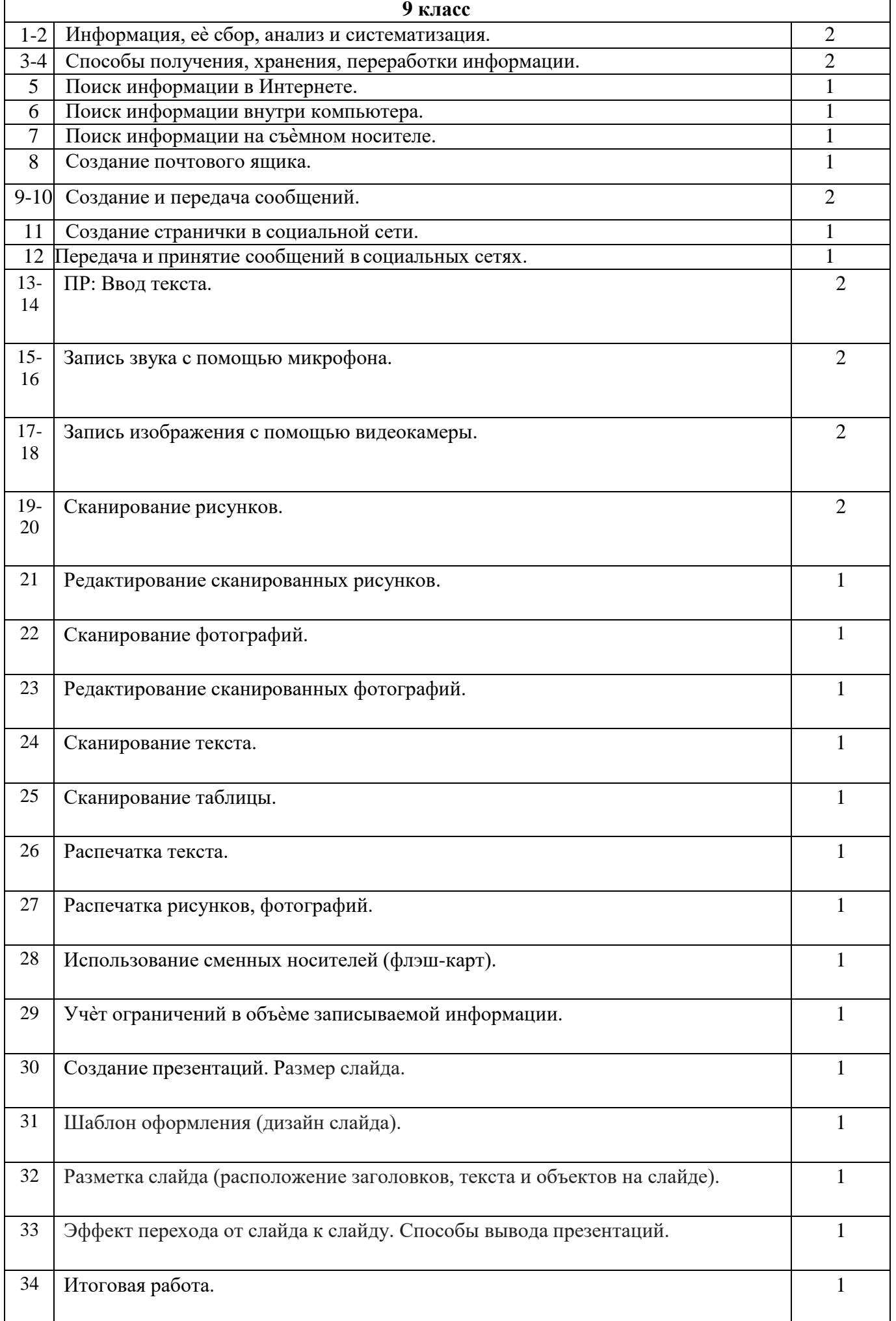